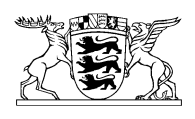

Baden-Württemberg

REGIERUNGSPRÄSIDIUM TÜBINGEN

XŁ

## **MITTEILUNG vom März 2016**

FFH-Gebiet 7520-311 "Albvorland bei Mössingen und Reutlingen" – Erstellung eines Managementplans –

Die Staaten der Europäischen Union haben das europaweite Schutzgebietsnetz "Natura 2000", bestehend aus FFH-Gebieten und Vogelschutzgebieten, aufgebaut. Zur dauerhaften Sicherung der hier vorkommenden Lebensraumtypen und Arten der FFH- und Vogelschutz-Richtlinie werden Managementpläne erstellt. Im Regierungsbezirk Tübingen wird in diesem Jahr u. a. mit der Erstellung des Managementplans für das 7520-311 "Albvorland bei Mössingen und Reutlingen", bestehend aus den Gebieten 7520-341 "Albvorland bei Mössingen" und 7521-342 "Mittleres Albvorland bei Reutlingen", begonnen.

Der Managementplan soll von Februar 2016 bis voraussichtlich Januar 2018 bearbeitet werden. In diesem Jahr erfolgt eine Bestandsaufnahme und Bewertung der relevanten Lebensraumtypen und Arten. Auf dieser Grundlage werden Ziele und Maßnahmen formuliert. Das Ergebnis der Planung wird voraussichtlich im Herbst 2017 in einem örtlichen Beirat diskutiert. Anschließend besteht die Möglichkeit zur Stellungnahme im Rahmen einer öffentlichen Auslegung.

Weitere Informationen zum Managementplan erhalten Sie in einer Informationsveranstaltung, die im Laufe der Projektzeit durchgeführt werden soll.

Das Referat 56 – Naturschutz und Landschaftspflege – des Regierungspräsidiums Tübingen trägt die Gesamtverantwortung für den Managementplan. Ansprechpartnerin ist Frau Sylvia Schaal (Tel.: 07071/757-5310). Ansprechpartner für den Bereich Wald ist beim Regierungspräsidium Tübingen, Referat 82 – Forstpolitik und forstliche Förderung – Herr Urs Hanke (Tel.: 07071/602-268).

Wir bitten Sie, die Planerstellung und die hierfür beauftragten Gutachter zu unterstützen. Informationen zu Natura 2000 in Baden-Württemberg können unter www.lubw.baden-wuerttemberg.de/servlet/is/2911/ abgerufen werden (die genaue Lage der Natura 2000-Gebiete ist im "Daten- und Kartendienst" einsehbar).